## **PowerPoint 365**

Les bases essentielles

Programme standard : Réf : PowerPoint | Durée : 2 jours / 14h (Programme sur mesure en intra, nous consulter)

## **Objectifs opérationnels**

**Intra et inter à distance**

- Concevoir un diaporama avec du texte, des graphiques et des images
- Utiliser les masques de diapositives pour accélérer la conception
- Intégrer des tableaux issus d'Excel
- Intégrer des vidéos
- Animer et diffuser la présentation.

#### **Niveau requis**

**Intra sur site**

Connaître l'environnement Windows.

## **Public**

Toute personne ayant à concevoir des diaporamas pour animer des réunions, présenter des projets et proposer des solutions.

**Inter à distance : 700€ Net de TVA / stagiaire**

## **Méthode pédagogique**

Toutes les formations sont animées par Michel RUER, Formateur Consultant depuis 1999. Alternance d'exposés théoriques, transfert d'expérience, exercices de synthèse en fin de module. Intra sur mesure : co-construction du programme, travail sur vos documents, accompagnement.

## **Suivi de l'action de formation**

- Audit préformation : par téléphone, tests d'évaluation et grilles de positionnement.
- Tour de table : expression des attentes, besoins et objectifs visés. Bilan en fin de journée.
- Emargement par demi-journée par le stagiaire et le formateur.
- Attestation de fin de formation.
- Evaluation à chaud : tests d'évaluation, questionnaire de satisfaction. Compte rendu du formateur.
- Evaluation à froid : participant + manager, 1 mois après mise en application en entreprise.

## **Moyens pédagogiques**

- Supports de cours et exercices : pdf ou papier.
- Assistance téléphonique et mail pendant 6 mois.

## **Modalités de la formation**

- En présentiel : intra dans vos locaux.
- En classe à distance : intra ou inter-entreprise.
- En mode hybride : présentiel + distanciel. Exemple : formation + accompagnement.

Pour un groupe en intra, l'entreprise met à disposition une salle équipée d'un vidéoprojecteur ou TV. Personne en Situation de Handicap : un entretien préalable avec la personne et le service RH statuera sur la faisabilité de la formation (matériel adapté, accessibilité de la salle, repas, rythme et compatibilité avec les autres participants)

**Formation à distance** : les participants vérifient avant la formation leur connexion internet, le son, la vidéo. Le logiciel sera installé avant la formation.

Maximum de 6 participants conseillé par session.

Délais d'accès à une session : 15 jours ouvrés.

Horaires : 9h00 - 12h30 / 13h30 - 17h00 (modifiables sur demande).

- 2 pauses de 15mn sont aménagées le matin et l'après-midi.
- Toutes les modalités sont accessibles en ligne pour chaque programme : www.ruer-formation.fr

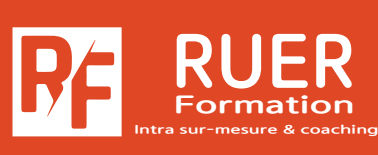

Assistance technique et pédagogique : Michel RUER Email : contact@ruer-formation.fr Téléphone : 06 37 77 69 72

RUER FORMATION 1 Clos Les Grandes Terres

01800 LOYES - SIRET : 422891853 00026 - APE: 8559A Enregistré sous le numéro: 82 01 01599 01. Cet enregistrement ne vaut pas agrément de l'Etat

# **PowerPoint 365**

Les bases essentielles

**Intra sur site Intra et inter à distance**

Programme standard : Réf : PowerPoint | Durée : 2 jours / 14h (Programme sur mesure en intra, nous consulter)

## **Module 1 - Création des premières diapos**

L'écran de démarrage, aide au démarrage\* L'onglet Fichier ou le Backstage Ouverture d'une présentation Modes d'affichage, mode lecture Zoom d'affichage, accès aux diapositives Les sections, création de diapositives et taille Sélection et suppression de diapositives Enregistrement d'une présentation Page de commentaires

## **Module 2 - Présentation des diapos**

Mise en forme des caractères Colonne et alignement des paragraphes Puces sur les paragraphes Espacement des paragraphes et interligne Règle, retraits de paragraphes, gestion des tabulations, copie d'une mise en forme de texte

## **Module 3 - Organisation des diapos par le plan**

Création / saisie de diapositives en affichage plan Gestion de l'affichage plan Déplacement de texte sur un plan Présentation à partir d'un document Word

## **Module 4 - Illustration des diapos**

Sélection et suppression d'objets Déplacement d'un objet Quadrillage et repères, guides d'alignements Traçage d'une forme, copie et duplication d'un objet, dimensionnement d'un objet Mise en forme d'un objet : ligne, forme... Effets sur des objets, Création d'une forme par fusion Les points de dégradés d'un objet forme

## **Module 5 - Insertion d'images**

Intra sur-mesure & coaching

RUER Formation

Insertion et enregistrement d'une image Mise en forme d'une image Gestion d'une image

## **Module 6 - Représentation graphique des données**

Insertion d'un graphique, sélection et suppression des éléments d'un graphique Disposition des éléments d'un graphique Mise en forme d'un graphique Gestion des modèles d'un graphique

## **Module 7 - Tableaux et diagrammes**

Création et insertion d'un tableau existant Les styles de tableau Modification et mise en forme d'un tableau Insertion et gestion d'un diagramme SmartArt

## **Module 8 - Progressez dans la gestion des diapos**

Lien hypertexte, arrière-plan de diapositive En-tête et pied de page, personnalisation d'un thème, capture d'écran

## **Module 9 - Les masques**

Masque des diapositives et du document

## **Module 10 - Animation des diapos**

Insertion de diapositives d'une autre présentation Insertion d'un son / d'un film, effets d'animation sur des objets, personnalisation des effets d'animation, animation de texte, déclenchement automatique des effets d'animation, effets de transition

## **Module 11 - Projeter, diffuser et imprimer un diaporama**

Projection d'un diaporama, mise en page et orientation, aperçu et impression Création d'une nouvelle présentation, thème et disposition, l'écran du présentateur : zoom, simulation pointeur laser, annotations... Pilotage d'une présentation depuis une tablette ou un smartphone Extension sur un 2ème écran

\* Améliorations ou nouveautés apportées par la version 2016

Assistance technique et pédagogique : Michel RUER Email : contact@ruer-formation.fr Téléphone : 06 37 77 69 72

RUER FORMATION 1 Clos Les Grandes Terres 01800 LOYES - SIRET : 422891853 00026 - APE: 8559A Enregistré sous le numéro: 82 01 01599 01. Cet enregistrement ne vaut pas agrément de l'Etat